#### **بسم االله الرحمن الرحیم:**

**طریقة تعریب البرامج المثبتة على الموبایل للنوكیا:**

**الأدوات**

**برنامج لإستكشاف جهاز الموبایل وهو مرفق في ملفات التحمیل**

**برنامج التعریب وهو مرفق مع ملفات التحمیل برنامج النوكیا بي سي سویت و بلوتوث**

**مستكشف الموبایل (اصدار قديم) + برنامج التعریب**

**للتحمیل:** 

**ارشید الجرایدة هنا للتحمیل**

# **بعد فك الضغط عن الملف المحمل قم بتشغیل برنامج التعریب و تثبیت المستشكف على الموبایل**

تم تصغير هذه الصورة . اضغط على الشريط لعرض الصورة المكبرة .المساحة الأصلية للصورة 642×330 و بحجم ٧٧ كيلوبايت.

 $\triangle$ 

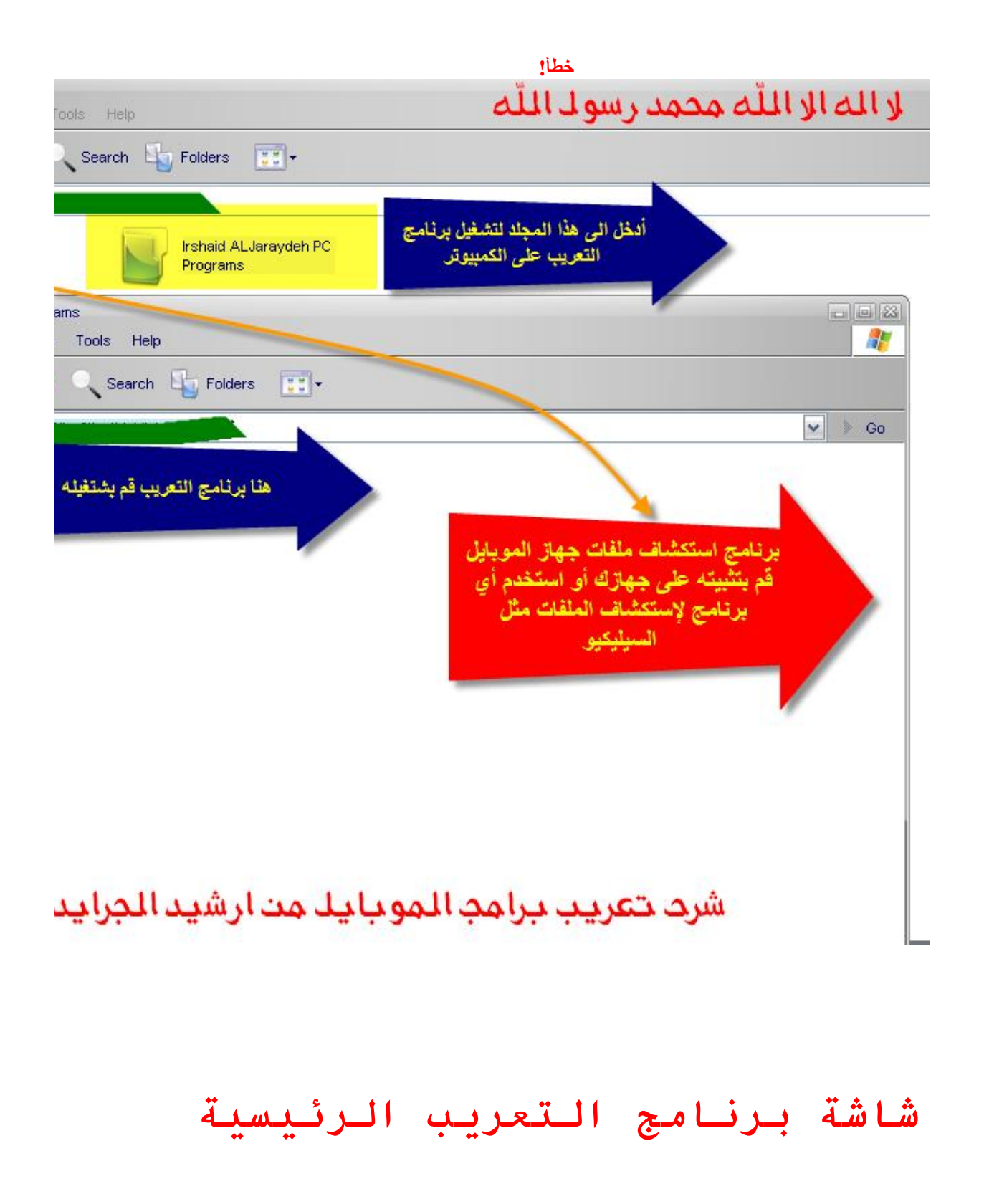

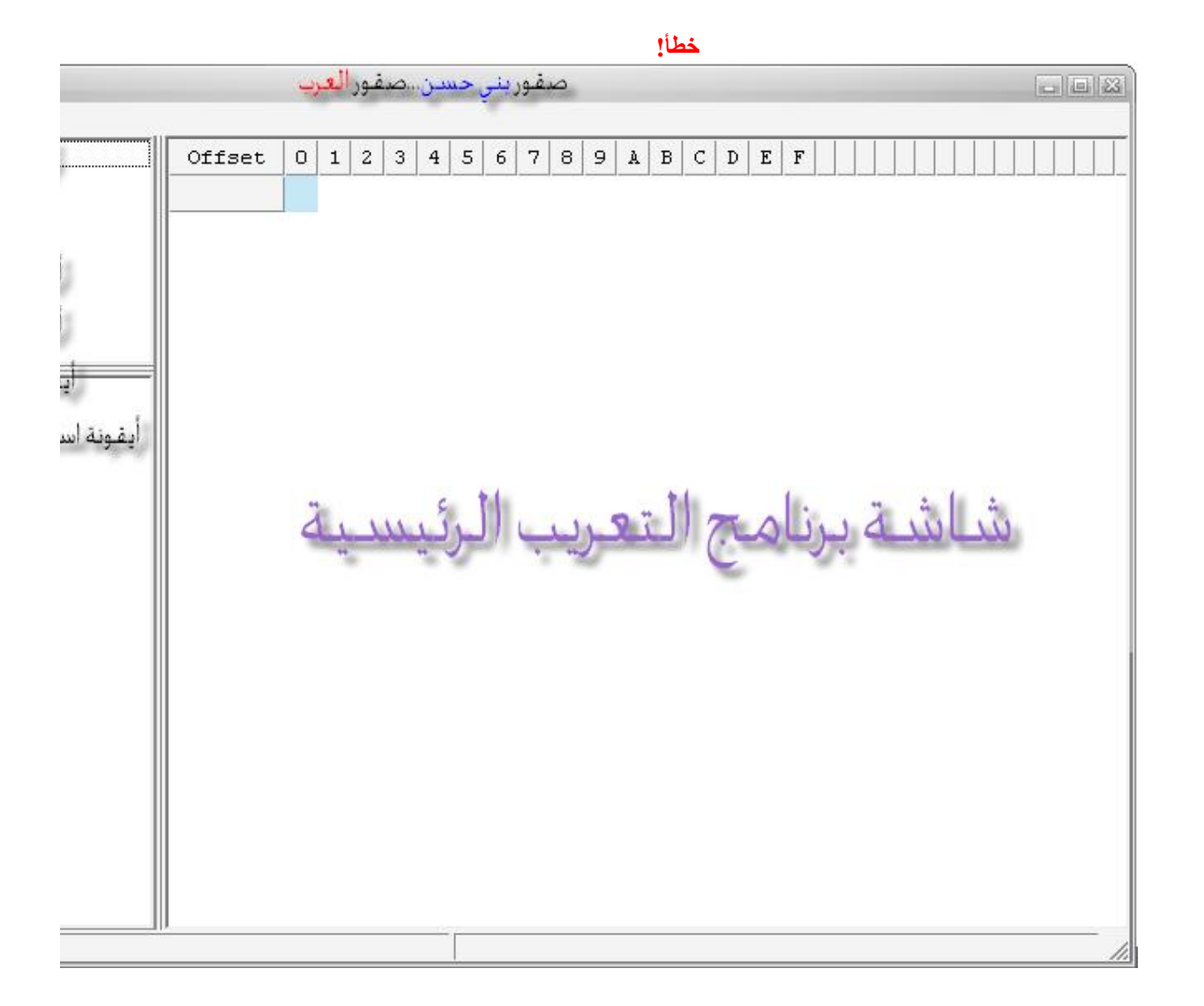

**یأتي الآن دور برنامج المستشكف قم بالذهاب الى البرنامج المثبت على جهاز الموبایل**

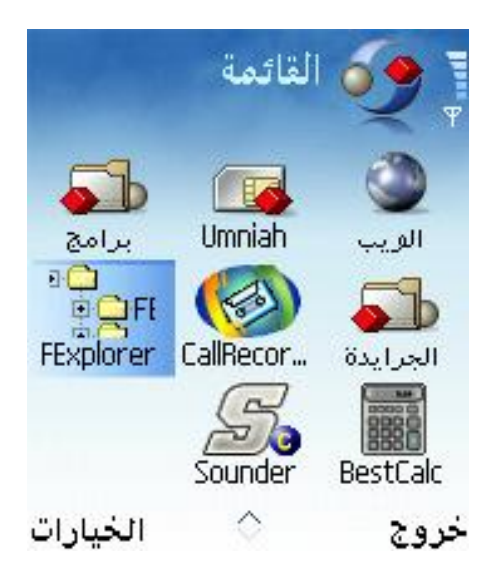

#### **نختار موقع البرنامج المثبت على الجهاز**

**"سیتم الشرح هنا على برنامج تسجیل المكالمات callrecorder وقد قمت بتثبیته على بطاقة الذاكرة أي القرص:/E**

**نتابع الدخول الى موقع البرنامج وهو غالبا ما یكون على المسار التالي كما في الصور:**

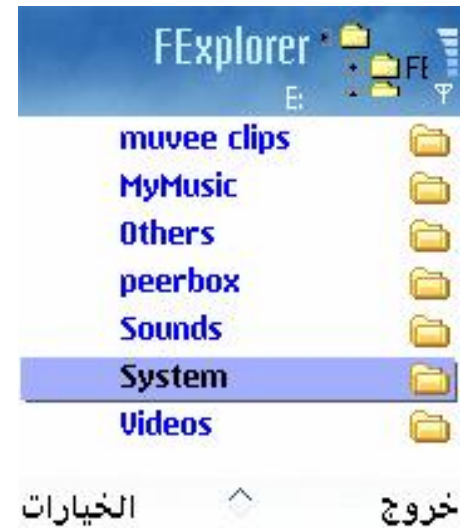

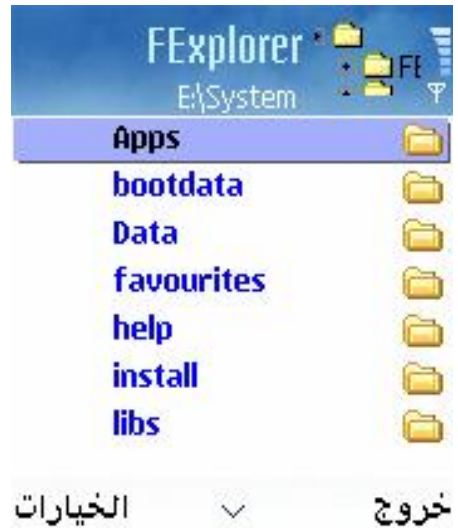

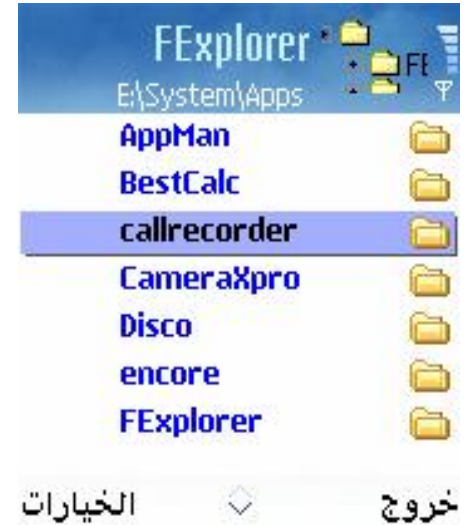

#### **ثم نبحث عن ملف یكون امتداده بصیغةrsc**

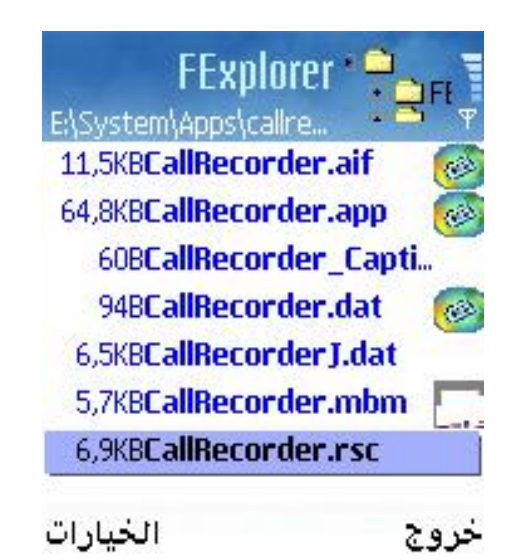

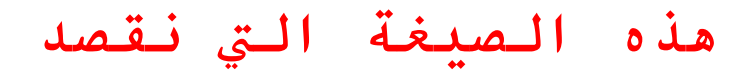

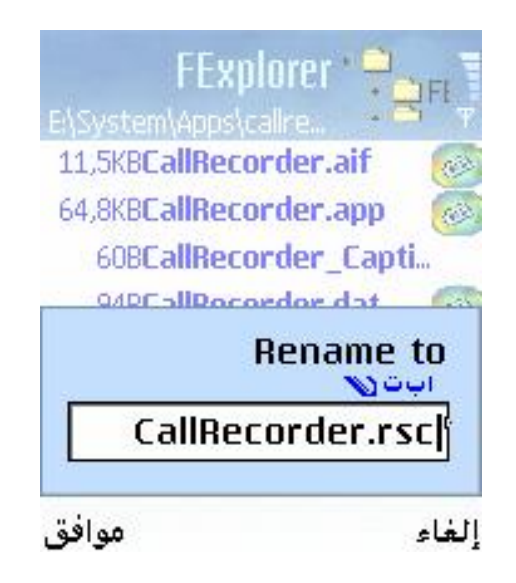

#### **ثم نقوم بإرساله عبر البلوتوث الى الكمبیوتر**

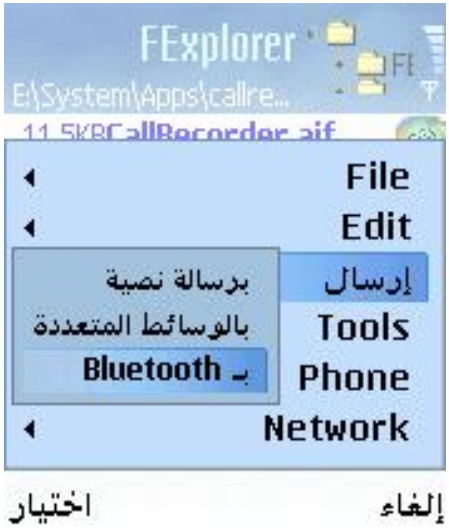

## **الآن یأتي دور برنامج التعریب**

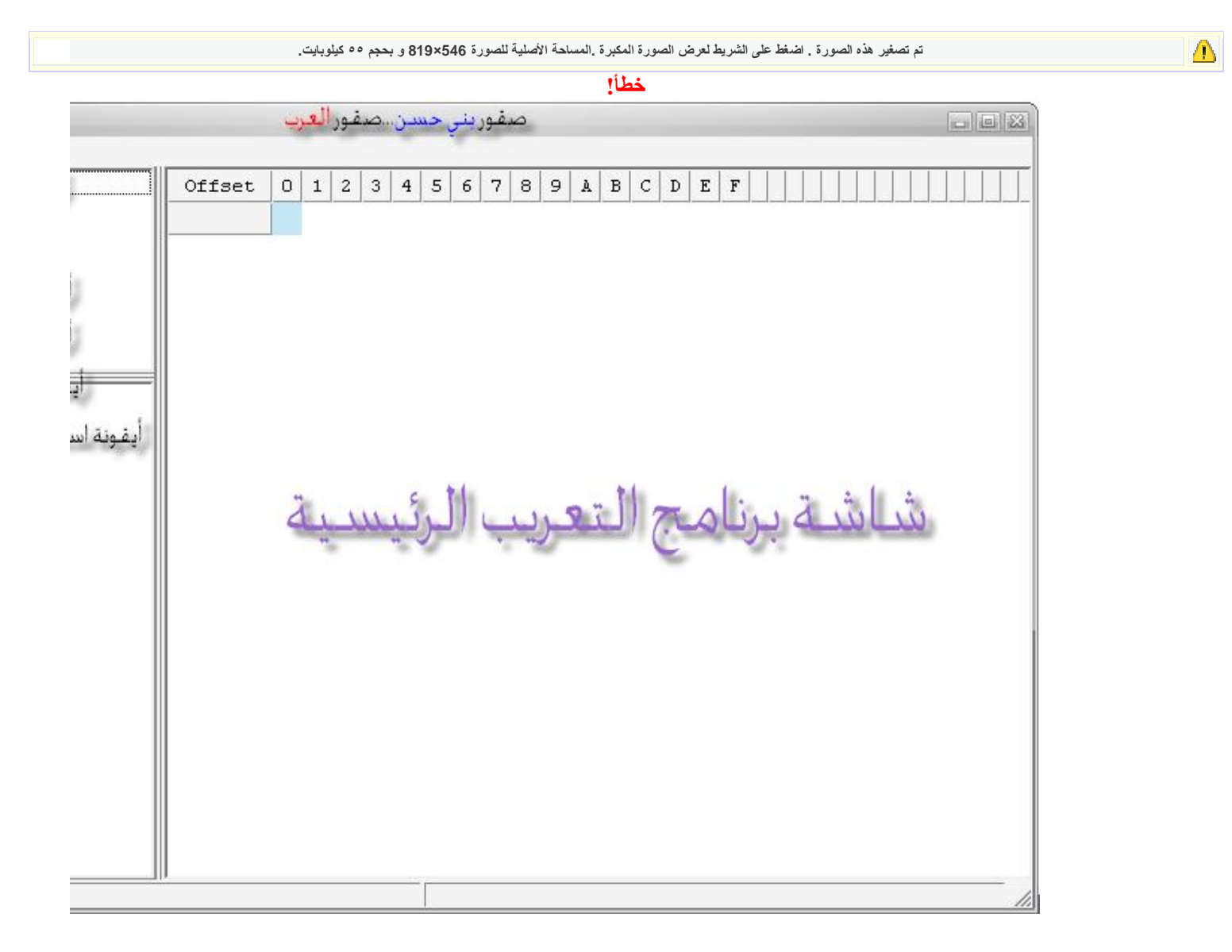

#### **نقوم بفتح الملف المرسل الى جهاز الكمبیوتر وهو بصیغةrsc**

 $\triangle$ 

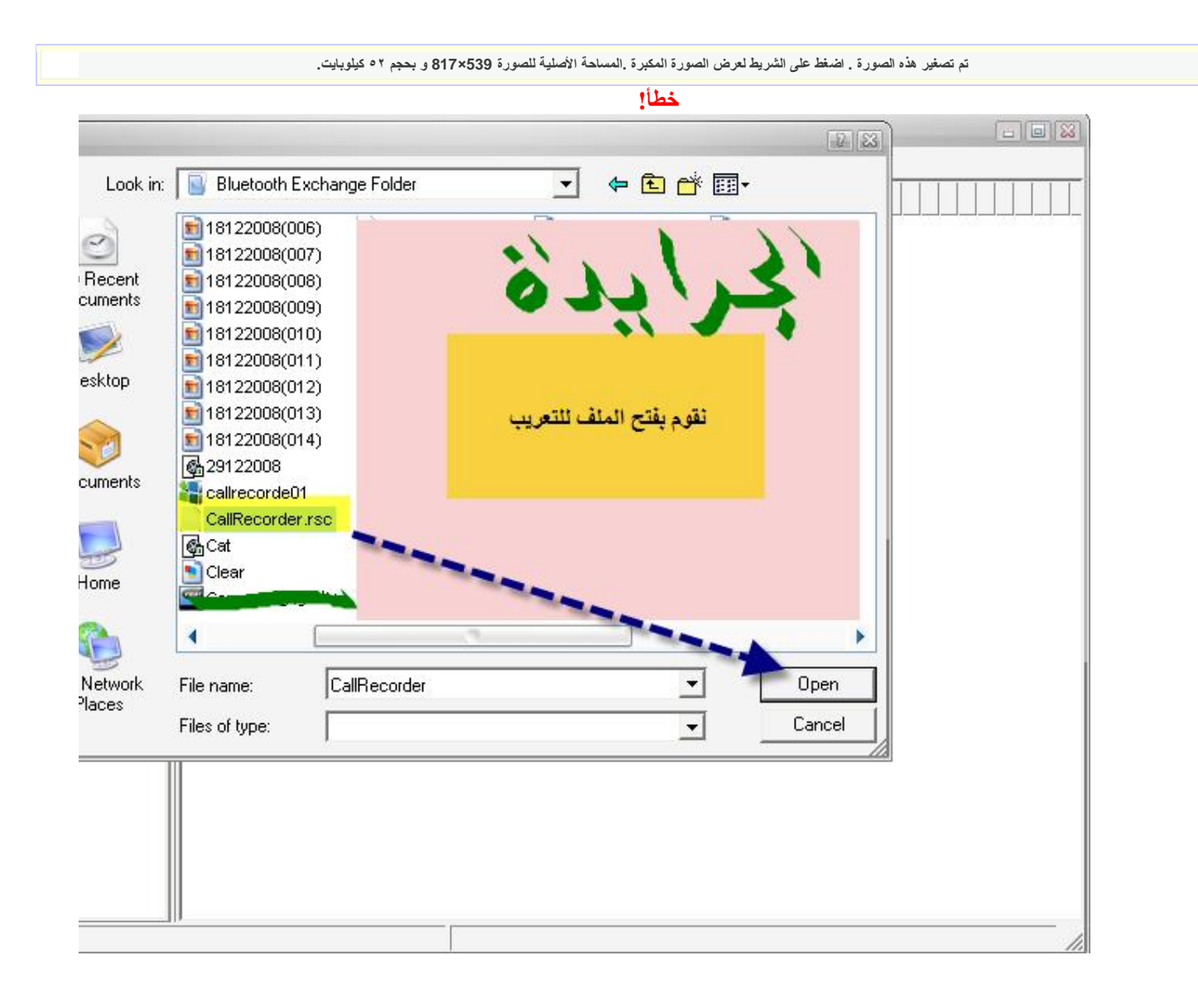

#### **ثم نبدأ عملیة التعریب**

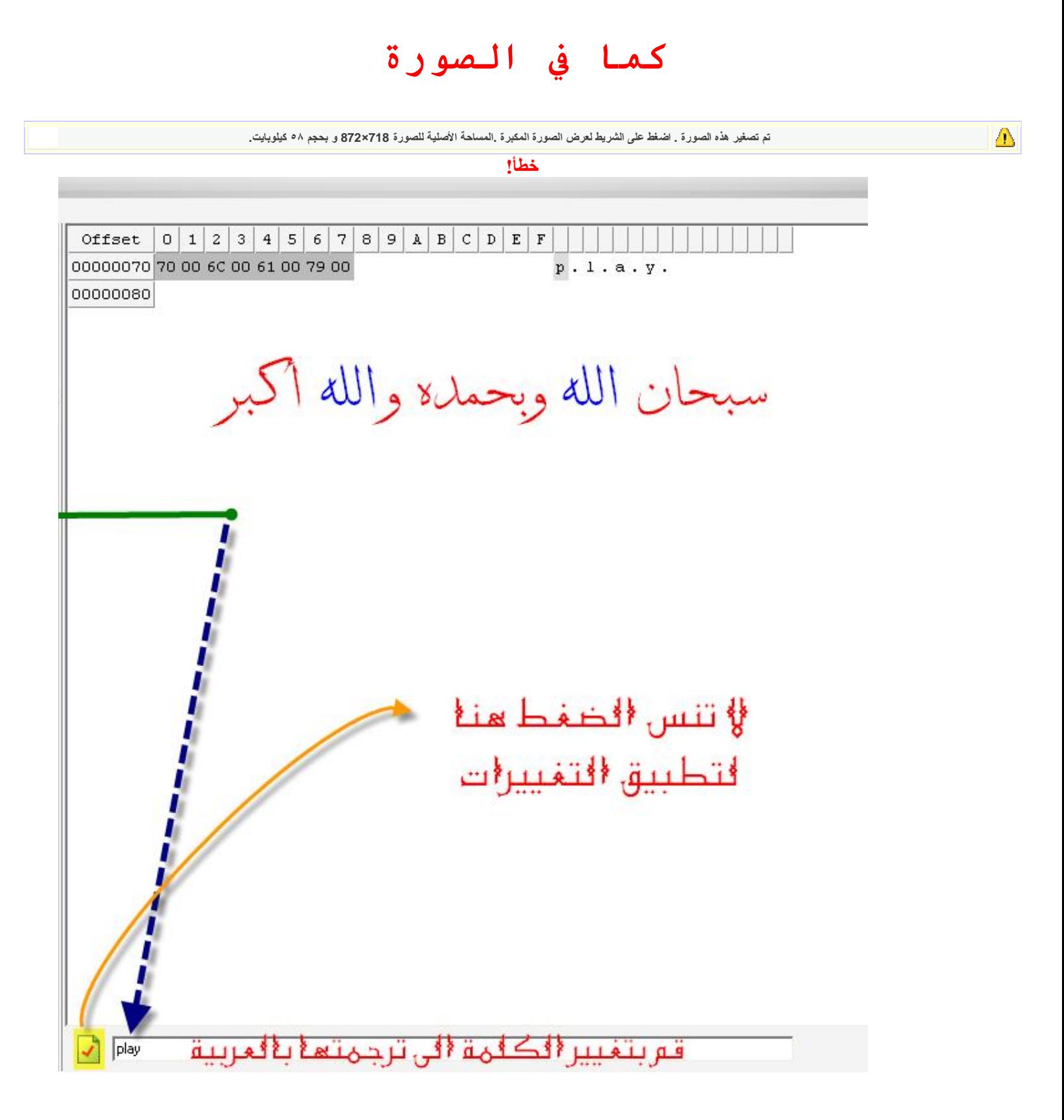

# **نلاحظ التغیيرات الجدیدة ثم نقوم بحفظ الملف**

تم تصغير هذه الصورة <sub>-</sub> اضغط على الشريط لعرض الصورة المكبرة <sub>-</sub>المساحة الأصلية للصورة 719×897 و بحجم ٨١ كيلوبايت<sub>-</sub>

 $\Delta$ 

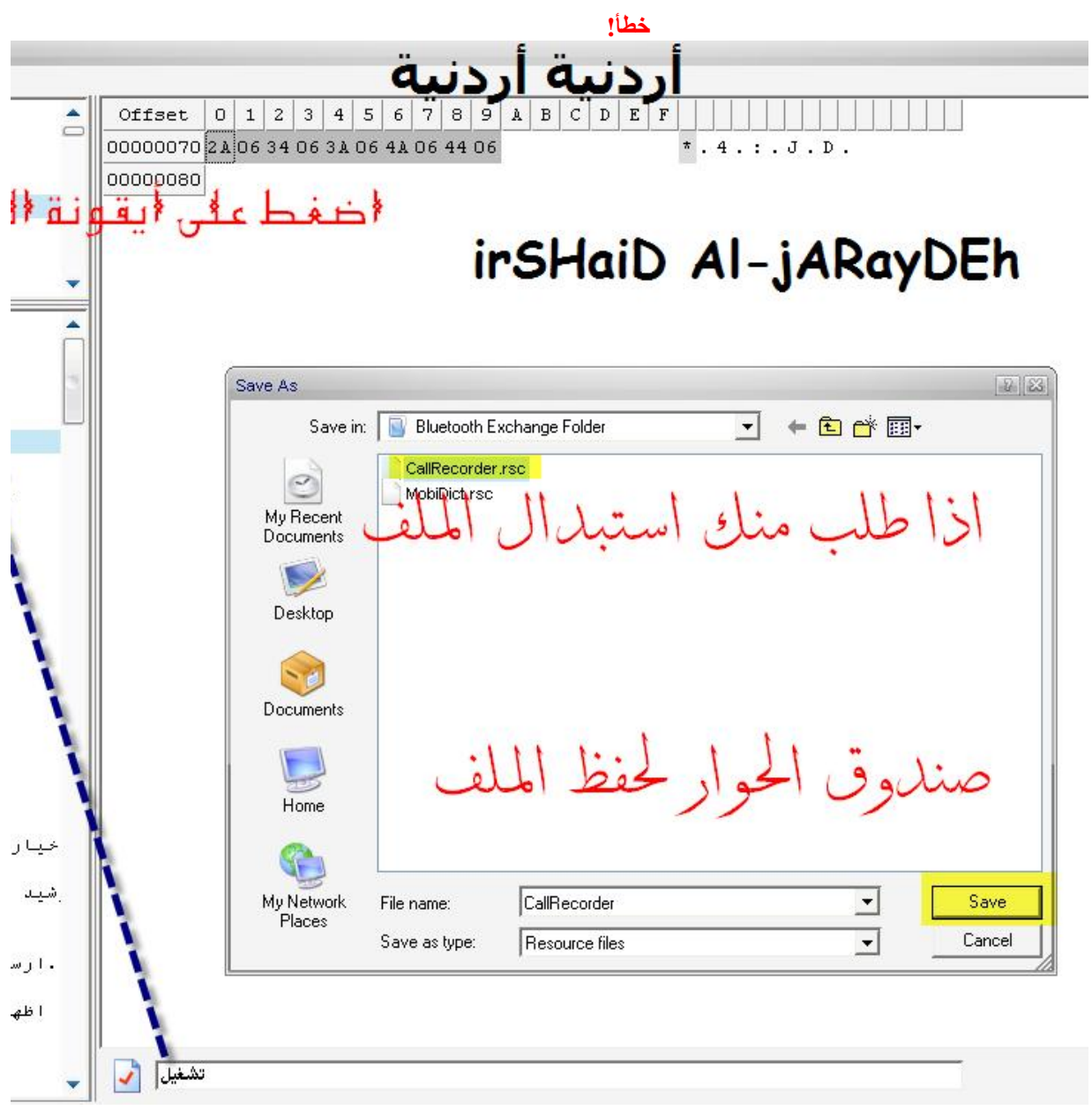

**الآن ینتهي الشرح بالصور**

**1.اذهب الى البرنامج المعرب وقم بنسخه الى الموبایل عن طریق**

**برنامج النوكیا بي سي سویت Nokia Pc Suite ثم قم بلصقه مثلا على المیموري كارد**

 **2.اذهب الى برنامج المستكشف على الموبایل ثم موقع الملف الذي قمنا بنسخه ولصقه عن طریق برنامج النوكیا بي سي**

**وقم بالخیار نسخ أو قص للملف المعرب بصیغةrsc**

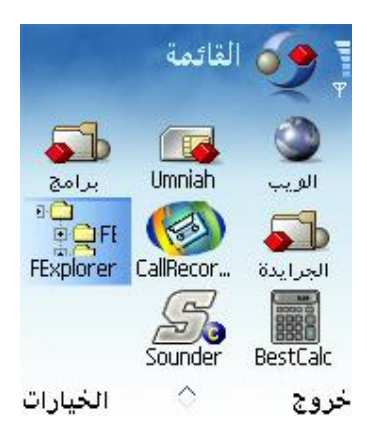

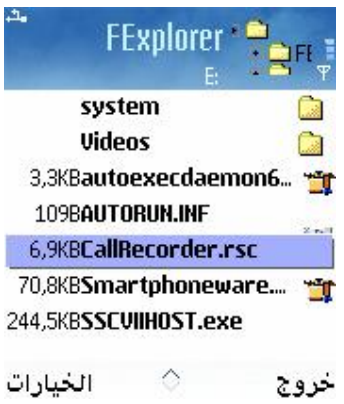

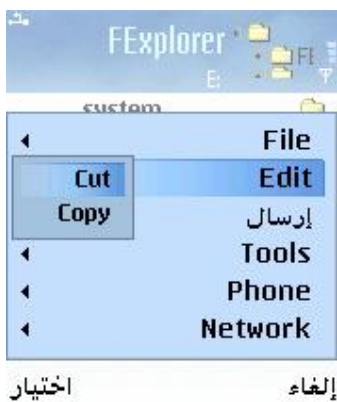

**الآن قم بالذهاب الى موقع البرنامج الاصلي كما في الخطوات السابقة**

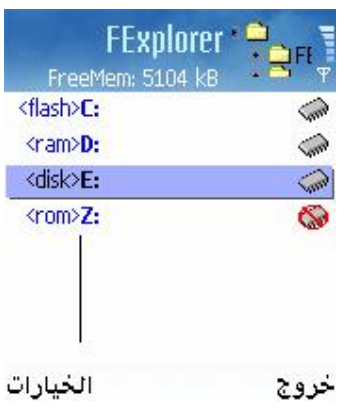

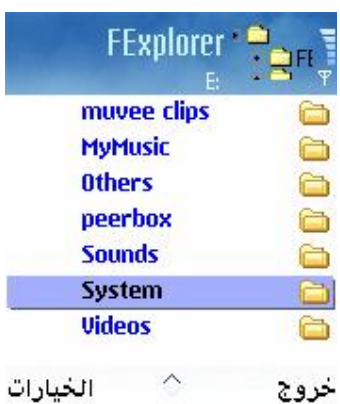

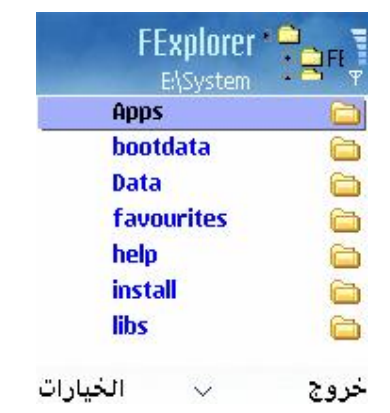

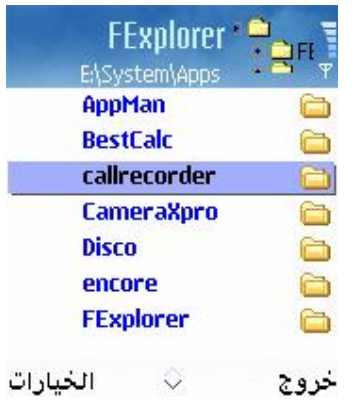

### **وقم بعملیة اللصق للملف**

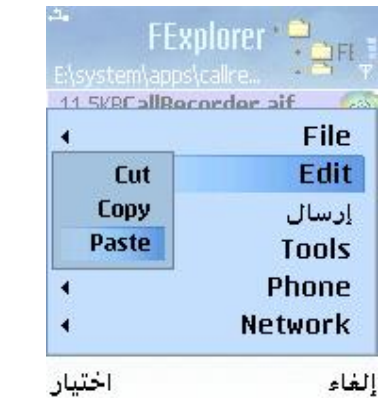

**واستبداله بدلا من الملف الاصلي**

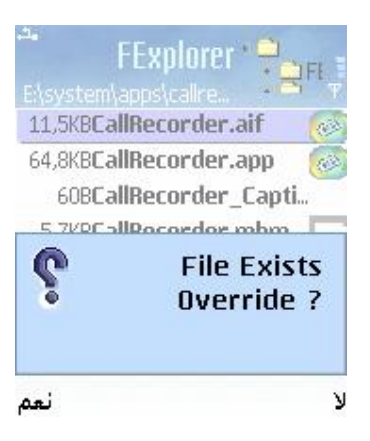

#### **صورة من خیارات البرنامج المعرب**

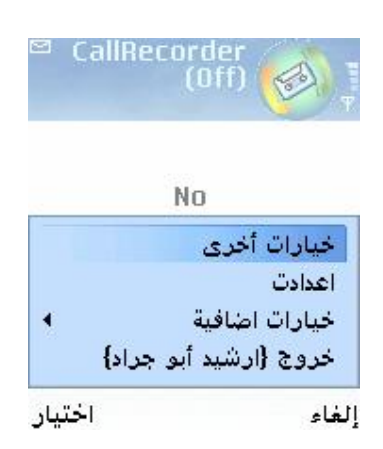

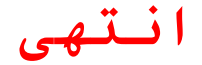

**خاص ل:**

**www.Nokia4.com**

#### **ولموقع كتب دوت أنفو**

#### **[www.kutub.info](http://www.kutub.info)**

**سبب الشرح: كرهي للناس اللي ما یفیدوا أخوام الآخرین بشغلات بسیطة جدا**

**وصراحة أنا أفضل اللغة الإنجلیزیة في برامج الموبایل لكن سبب احتكار المعلومات والخبرات من البعض هو الذي دفعني للشرح البسیط في نظري**

**ملاحظة: اذا لم تجد برنامج التعریب قم بأخذ اسمھ من الشرح و ابحث عنھ في محركات البحث...**

**\*تغییر لغات جمیل أتمناه لكم\***